#### МИНИСТЕРСТВО НАУКИ И ВЫСШЕГО ОБРАЗОВАНИЯ РОССИЙСКОЙ ФЕДЕРАЦИИ Федеральное государственное автономное образовательное учреждение высшего образования «НАЦИОНАЛЬНЫЙ ИССЛЕДОВАТЕЛЬСКИЙ ТОМСКИЙ ПОЛИТЕХНИЧЕСКИЙ УНИВЕРСИТЕТ» ЮРГИНСКИЙ ТЕХНОЛОГИЧЕСКИЙ ИНСТИТУТ (ФИЛИАЛ)

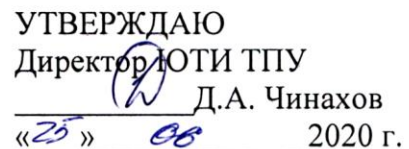

# РАБОЧАЯ ПРОГРАММА ДИСЦИПЛИНЫ ПРИЕМ 2019 г. ФОРМА ОБУЧЕНИЯ ОЧНАЯ

# Начертательная геометрия и инженерная графика 2.1

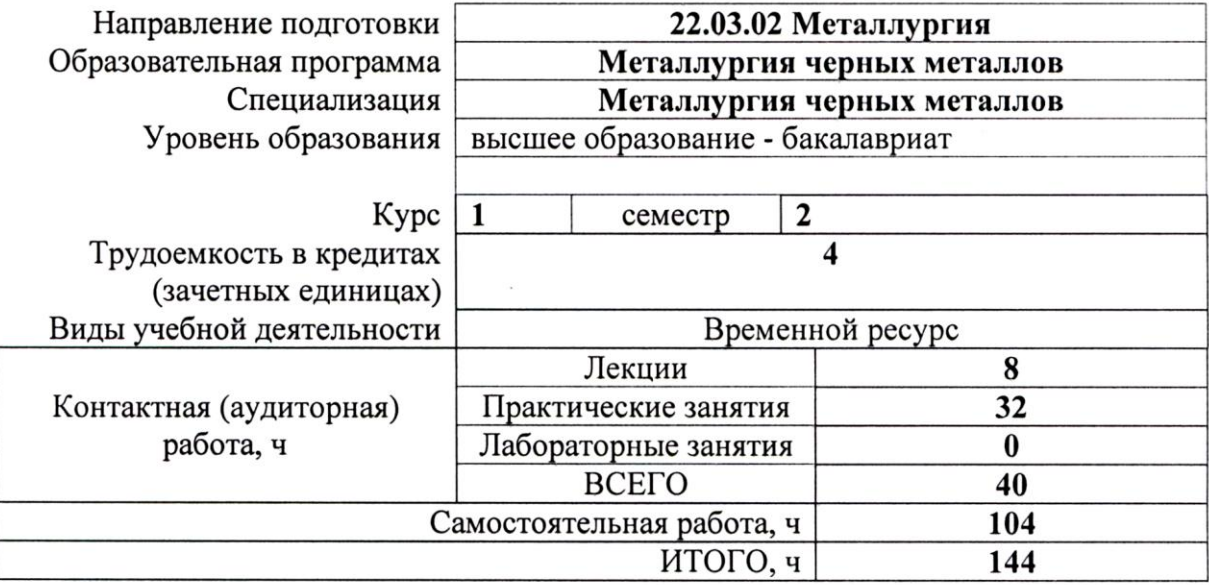

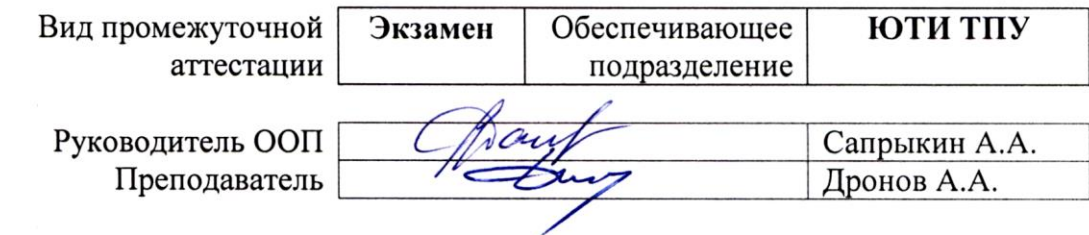

2020г.

#### 1. Пели освоения лиспиплины

Целями освоения дисциплины является формирование у обучающихся определенного ООП (п. 5. Общей характеристики ООП) состава компетенций для подготовки к профессиональной деятельности.

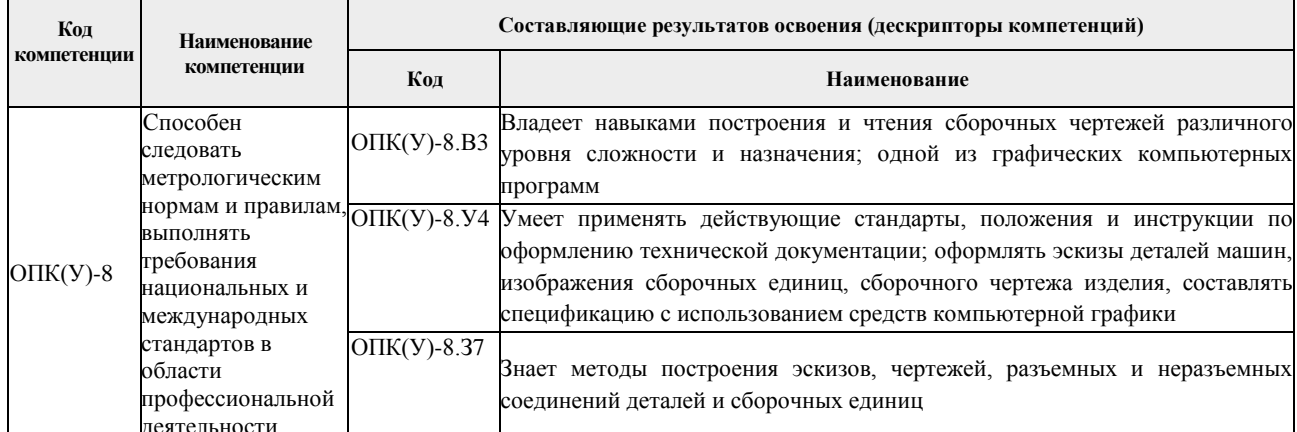

#### 2. Место дисциплины в структуре ООП

Дисциплина относится к базовой части Блока 1 учебного плана образовательной программы.

#### 3. Планируемые результаты обучения по дисциплине

После успешного освоения дисциплины будут сформированы результаты обучения:

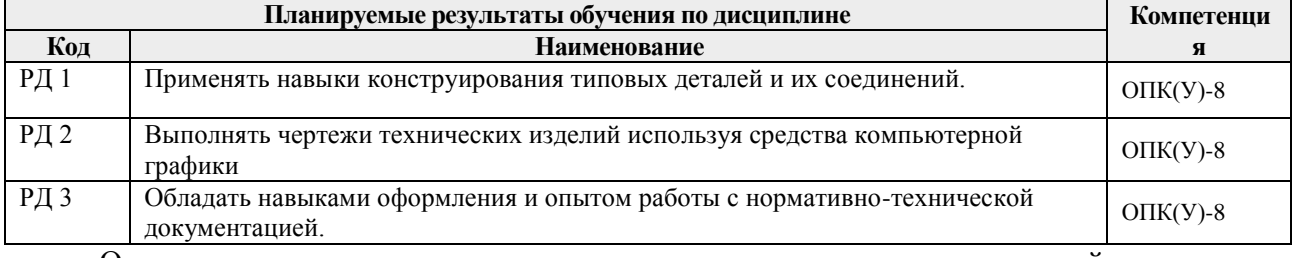

мероприятия текущего контроля и промежуточной аттестации Оценочные представлены в календарном рейтинг-плане дисциплины.

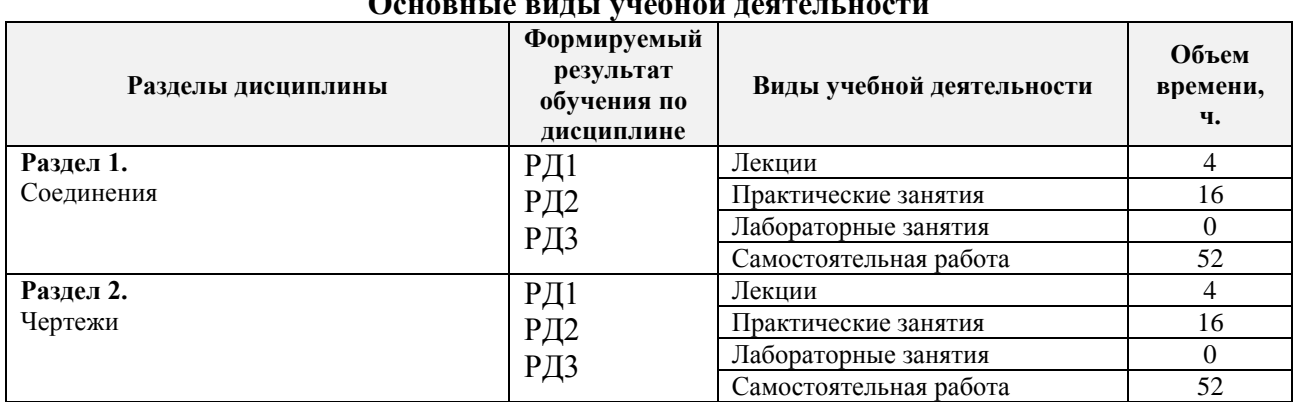

# 4. Структура и содержание дисциплины

Содержание разделов дисциплины:

## Раздел 1. Соединения.

Обзор видов соединения деталей, правила их изображения.

#### Темы лекций:

1. Изображение и обозначение резьбы. Основные параметры резьбы, Изображение и

обозначение резьбы на чертежах.

2. Изображение и обозначение стандартных резьбовых деталей. Болт. Соединение болтом. Расчет длины болта. Изображение соединения болтом. Шпилька. Изображение соединения шпилькой. Неразъемные соединения. Соединения сваркой, пайкой, склеиванием, заклепками.

#### **Темы практических занятий:**

- 1. Основные параметры резьбы. Типы резьбы.
- 2. Изображение и обозначение резьбы на чертежах.
- 3. Изображение и обозначение резьбы на чертежах.
- 4. Болт. Соединение болтом. Изображение соединения болтом.
- 5. Расчет длины болта. Изображение соединения болтом.
- 6. Шпилька. Изображение соединения шпилькой.
- 7. Неразъемные соединения. Соединения сваркой.
- 8. Неразъемные соединения. Соединения пайкой, склеиванием, заклепками.

#### **Раздел 2.** *Чертежи*

*Виды изделий. Виды КД.*

#### **Темы лекций:**

- 3. Виды изделий. Сборочный чертеж. Выполнение эскизов сборочной единицы, сборочного чертежа и спецификации.
- 4. Чертеж общего вида. Чтение чертежа общего вида. Деталирование чертежа общего вида.

#### **Темы практических занятий:**

- 9. Сборочный чертеж. Оформление сборочного чертежа.
- 10. Сборочный чертеж. Оформление сборочного чертежа.
- 11. Оформление спецификации.
- 12. Оформление спецификации.
- 13. Чертеж общего вида. Чтение чертежа общего вида.
- 14. Деталирование чертежа общего вида.
- 15. Деталирование чертежа общего вида.
- 16. Деталирование чертежа общего вида.

### **5. Организация самостоятельной работы студентов**

Самостоятельная работа студентов при изучении дисциплины (модуля) предусмотрена в следующих видах и формах:

- Работа с лекционным материалом, поиск и обзор литературы и электронных источников информации по индивидуально заданной проблеме курса;
- Выполнение расчетно-графических работ.

#### **6. Учебно-методическое и информационное обеспечение дисциплины 6.1. Учебно-методическое обеспечение**

#### **Основная литература**

- 1. Серга, Г. В. Инженерная графика : учебник / Г. В. Серга, И. И. Табачук, Н. Н. Кузнецова ; под общей редакцией Г. В. Серги. — 2-е изд., испр. и доп. — Санкт-Петербург : Лань, 2018. — 228 с. — ISBN 978-5-8114-2856-4. — Текст : электронный // Лань : электроннобиблиотечная система. — URL: https://e.lanbook.com/book/103070. — Режим доступа: для авториз. пользователей.
- 2. Серга, Г. В. Инженерная графика для машиностроительных специальностей : учебник / Г.

В. Серга, И. И. Табачук, Н. Н. Кузнецова ; под общей редакцией Г. В. Серги. — 2-е изд., испр. — Санкт-Петербург : Лань, 2019. — 276 с. — ISBN 978-5-8114-3603-3. — Текст : электронный // Лань : электронно-библиотечная система. — URL: https://e.lanbook.com/book/119621. — Режим доступа: для авториз. пользователей.

3. Сорокин, Н. П. Инженерная графика : учебник / Н. П. Сорокин, Е. Д. Ольшевский, А. Н. Заикина, Е. И. Шибанова. — 6-е изд., стер. — Санкт-Петербург : Лань, 2016. — 392 с. — ISBN 978-5-8114-0525-1. — Текст : электронный // Лань : электронно-библиотечная система. — URL: https://e.lanbook.com/book/74681. — Режим доступа: для авториз. пользователей.

#### **Дополнительная литература**

- 1. Уласевич, З. Н. Инженерная графика. Практикум : учебное пособие / З. Н. Уласевич, В. П. Уласевич, Д. В. Омесь. — Минск : Вышэйшая школа, 2015. — 207 с. — ISBN 978-985-06- 2580-9. — Текст : электронный // Лань : электронно-библиотечная система. — URL: https://e.lanbook.com/book/75134. — Режим доступа: для авториз. пользователей.
- 2. Начертательная геометрия в примерах и задачах горного и машиностроительного производства: Учебное пособие / И.Ф. Боровиков, С.В. Щербинин, А.Б. Ефременков. - Томск : Изд-во ТПУ, 2008. - 293 с. (166 экз.)

#### **6.2. Информационное и программное обеспечение**

Профессиональные базы данных и информационно-справочные системы доступны по ссылке:<https://www.lib.tpu.ru/html/irs-and-pdb>

Лицензионное программное обеспечение:

- 1. LibreOffice,
- 2. Windows,
- 3. Chrome,
- 4. Firefox ESR,
- 5. PowerPoint,
- 6. Acrobat Reader,
- 7. Zoom,
- 8. Компас-3D V16

#### **7. Особые требования к материально-техническому обеспечению дисциплины**

В учебном процессе используется следующее лабораторное оборудование для практических и лабораторных занятий:

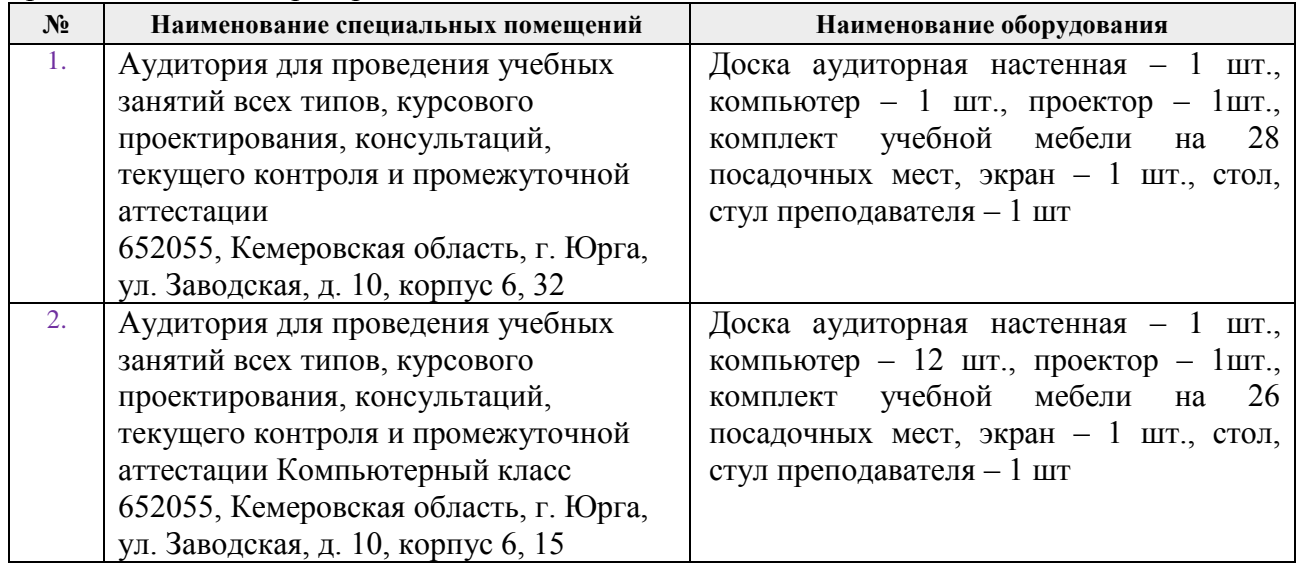

Рабочая программа составлена на основе Общей характеристики образовательной программы по направлению 22.03.02 Металлургия, специализация «Металлургия черных металлов» (приема 2019 г., очная форма обучения).

Разработчик(и):

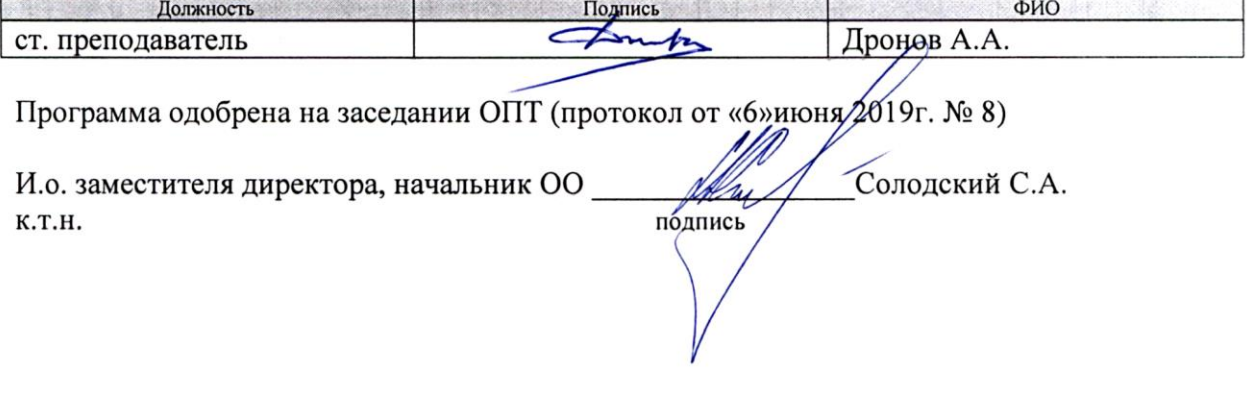

# **Лист изменений рабочей программы дисциплины:**

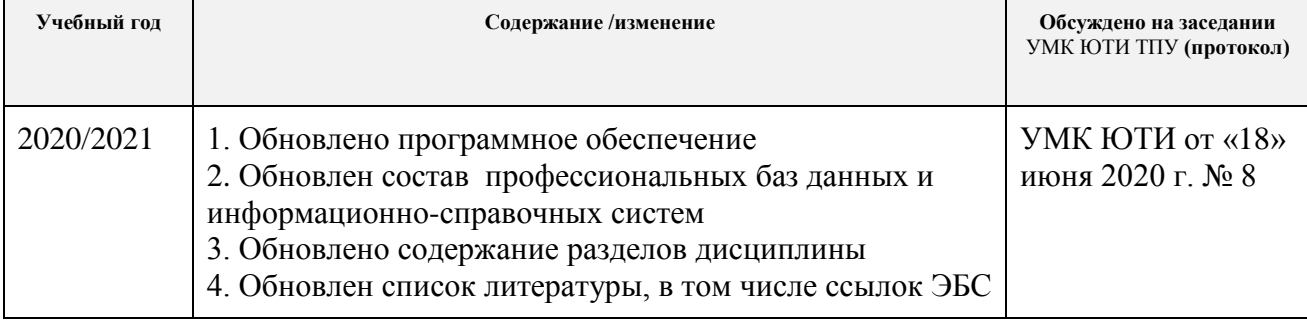